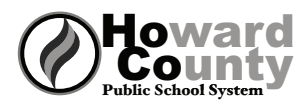

## **College Application Checklist**

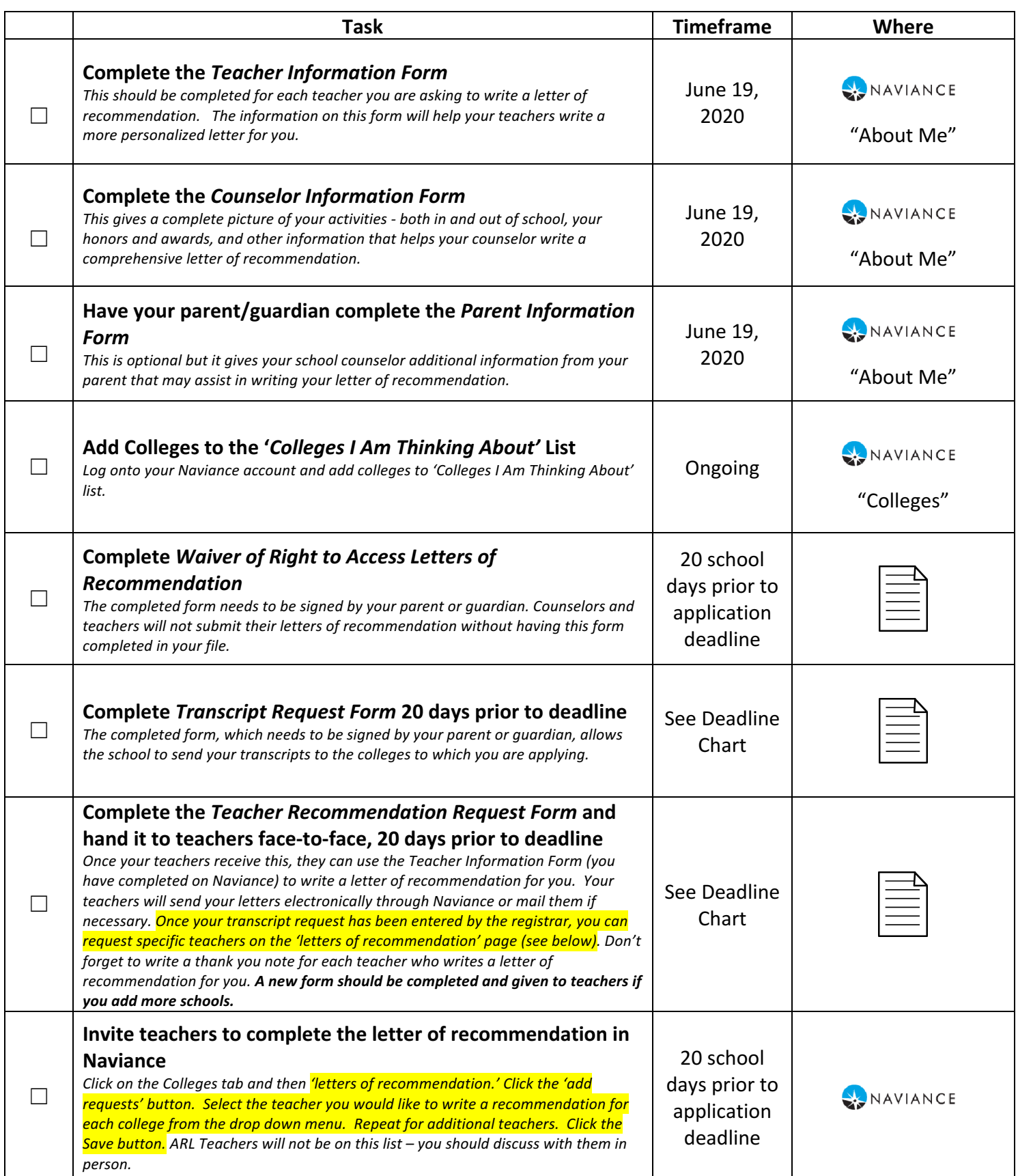

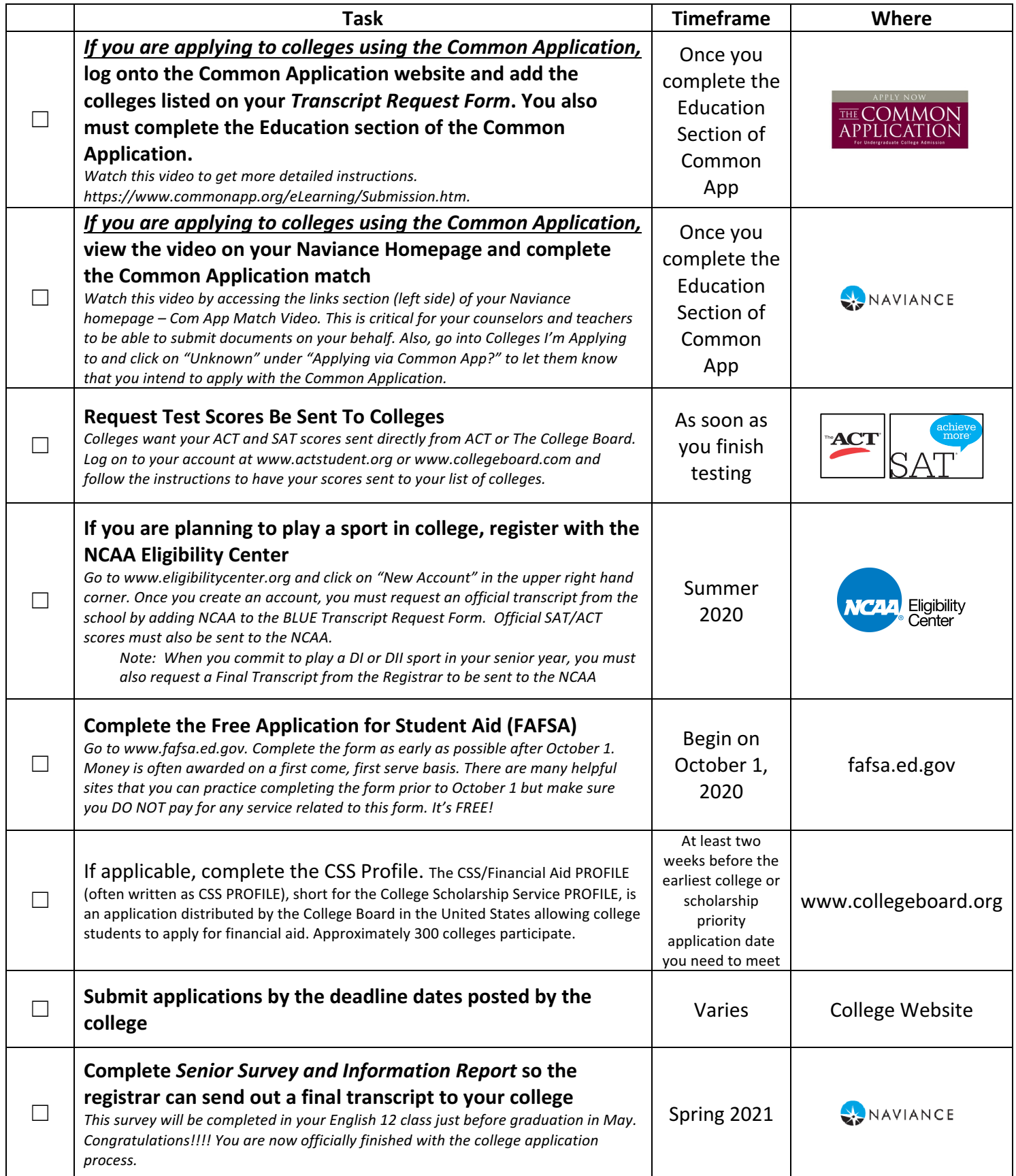